# *Valutazione qualitativa di un sistema di computer conferenza nella formazione a distanza*

*Una analisi delle principali caratteristiche del sistema FirstClass© rivela che i vantaggi offerti controbilanciano ampiamente gli svantaggi, giustificandone il frequente uso a fini didattici*

#### **INTRODUZIONE**

Sotto la spinta dell'evoluzione tecnologica, le metodologie e le tecniche di formazione a distanza stanno attraversando un'epoca di profondi mutamenti. In diversi contesti, dalla formazione in servizio degli insegnanti alla formazione continua per le imprese, accanto ai cosiddetti sistemi di formazione a distanza (FAD) di prima e seconda generazione si sta affermando oggi anche nel nostro paese una terza generazione di esperienze che utilizzano tecniche di formazione in rete, o online education [Nipper, 1989]. La formazione in rete differisce sostanzialmente dai precedenti approcci in quanto fa largo utilizzo di metodologie a supporto della comunicazione molti-a-molti e della collaborazione tra i soggetti coinvolti nel processo formativo, contribuendo a rompere il tradizionale isolamento in cui era solito trovarsi lo studente.

Ambienti di questo tipo, detti di Computer Mediated Communication (CMC), si basano essenzialmente su meccanismi di comunicazione scritta e differita e consentono di combinare l'approccio collaborativo con quello dell'*imparare facendo*. Vengono, infatti, oggi generalmente usati per implementare processi di apprendimento di tipo costruttivistico-sociale, in cui una comunità virtuale collabora allo sviluppo di prodotti comuni o discute sugli argomenti del corso. Tuttavia, se è vero che la comunicazione differita sembra lasciare ampi margini di libertà nella gestione del tempo individuale, è altrettanto vero che non sempre gli obiettivi e i contenuti didattici, le caratteristiche della popolazione obiettivo e i vincoli del contesto di fruizione si prestano ad essere trattati con un approccio collaborativo che faccia uso di questa metodologia. Le dinamiche collaborative richiedono un certo grado di sincronismo dei processi di apprendimento dei vari individui coinvolti, tanto che uno dei principali compiti del tutor online è appunto quello di far rispettare le scadenze delle varie fasi di attività1.

A sostegno di queste metodologie didattiche, che nuove non sono ma che solo negli ultimi anni vengono ospitate su supporti telematici, esiste un'ampia gamma di sistemi di computer conferenza, da quelli basati sull'architettura client-server che utilizzano un client specializzato a quelli basati sullo standard WWW che necessitano di un browser Web. In realtà, oggi questa distinzione si è notevolmente assottigliata, dal momento che è sempre più frequente trovare prodotti che, accanto ad un client specializzato, offrono la possibilità di fruire della maggior parte delle funzionalità anche via WWW.

In questo articolo intendiamo riportare alcune considerazioni sull'uso nella formazione a distanza di FirstClass, un prodotto basato su uno standard suo proprio ma visibile anche attraverso l'ambiente Web. L'obiettivo non è tanto quello di effettuare una rigorosa valutazione delle prestazioni di questo sistema nel settore della FAD, quanto quello di analizzarne

Donatella Persico Stefania Manca Istituto Tecnologie Didattiche - Consiglio Nazionale delle Ricerche [persico, manca] @itd.ge.cnr.it

**1** Non vi è quindi da stupirsi se in alcune esperienze di formazione in servizio gli impegni professionali e lavorativi dei partecipanti hanno fortemente inficiato la capacità di impegnarsi nella formazione con i tempi e i ritmi imposti da un corso online [Manca et al., 1999].

pregi e difetti, cercando di fornire al lettore gli elementi necessari a capire in che misura questo sistema possa soddisfare determinate esigenze formative.

## **USARE FIRSTCLASS IN AMBITO EDUCATIVO**

Sebbene nato per scopi di comunicazione intraziendali, FirstClass©2 è un sistema di computer conferenza che viene oggi ampiamente utilizzato da molte istituzioni (si veda tra tutte la Open University inglese3) per erogare corsi online sia in ambito scolastico che in quello della formazione professionale e continua. FirstClass consente di creare e gestire comunità virtuali in cui i partecipanti possono interagire attraverso meccanismi di comunicazione scritta asincrona molti-a-molti. In questo tipo di comunicazione tutti i membri della comunità accedono ad un forum presso cui inviare i propri messaggi e leggere quelli altrui (una sorta di bacheca elettronica). Analogamente ad altri sistemi, FirstClass consente di strutturare la comunicazione attraverso una serie di conferenze elettroniche, consentendo ai corsisti l'accesso a diverse "aule virtuali", ciascuna dedicata a un diverso argomento di discussione. Accanto alla possibilità di organizzare e gestire la struttura logica della comunicazione in aree conferenze e sotto-aree, FirstClass consente la gestione dei collegamenti fra messaggi appartenenti alla stessa conferenza, l'uso della posta elettronica individuale, la condivisione di file, la comunicazione scritta sincrona tra utenti simultaneamente collegati, il collegamento telematico per il solo tempo necessario alla ricezione ed invio di nuovi messaggi (Off Line Reader), la gestione degli accessi e dei privilegi degli utenti, la memorizzazione di dati relativi alle attività svolte.

La forma tipica assunta dalla comunicazione è, quindi, quella di una serie di conferenze e sotto-conferenze. La Fig.1 illustra un esempio di configurazione del sistema per un corso online di educazione ambientale chiamato EuMEDEA [Briano et al., 1998]. Come si può vedere, la comunicazione tra i partecipanti al corso è strutturata in un certo numero di aree di discussione che sono deputate a scopi di-

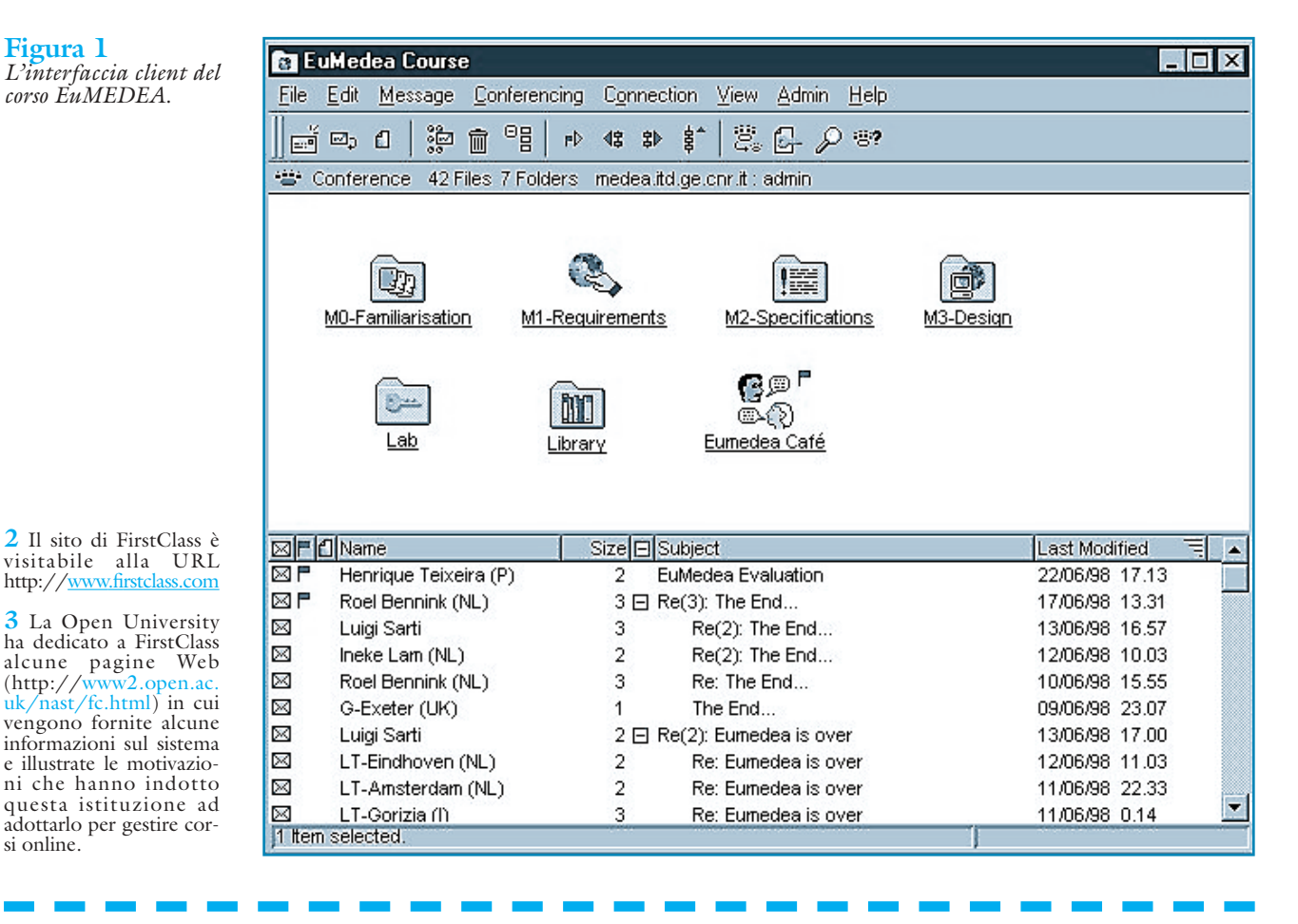

# *36* TD n. **21** numero 3-2000

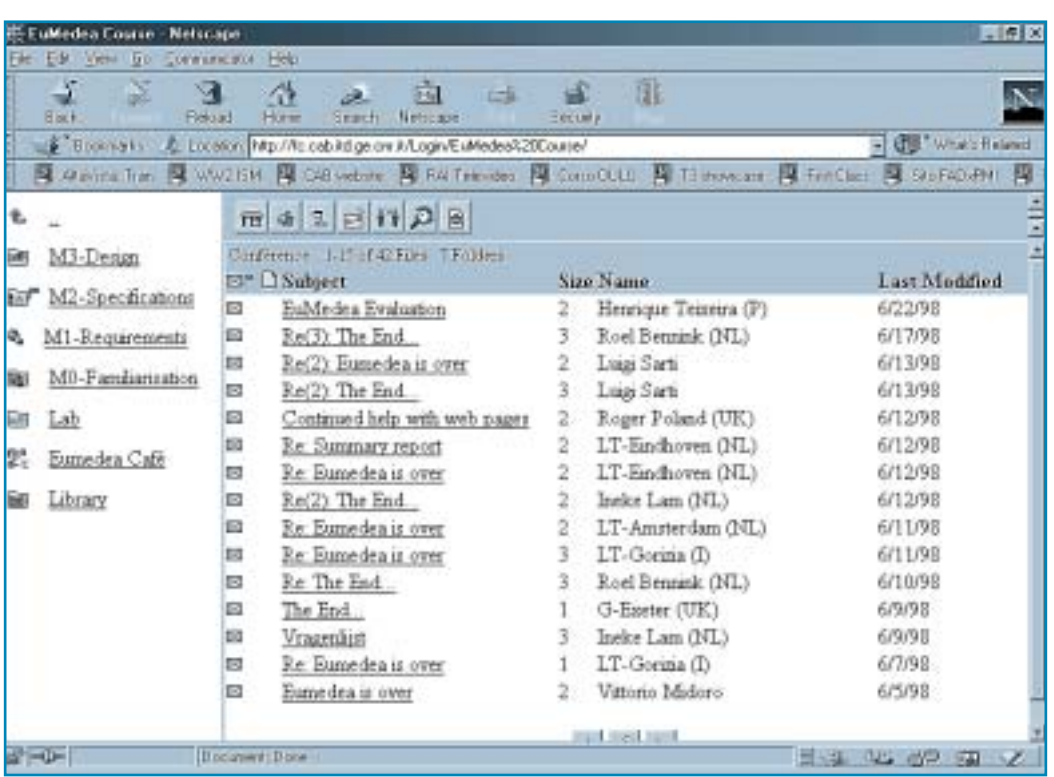

#### **Figura 2** *L'interfaccia browser del corso EuMEDEA.*

versi, che possono essere moderate in maniera più o meno rigida (o direttiva) o non essere moderate affatto, e naturalmente possono contenere materiali condivisi di studio e di riferimento.

#### **LE CARATTERISTICHE DI FIRSTCLASS COME AMBIENTE DI APPRENDIMENTO BASATO SULLA COMUNICAZIONE**

Poiché, come vedremo, le funzionalità che FirstClass offre sono essenzialmente di tipo comunicativo, verranno qui analizzate le caratteristiche utili ad un ambiente di apprendimento basato principalmente sull'uso della componente comunicativa, con riferimento alle diverse figure e ruoli coinvolti. Da un lato, si esamineranno, quindi, la facilità d'installazione e d'uso e le componenti di comunicazione e di collaborazione messe a disposizione dei partecipanti (l'organizzazione e la gestione dei flussi di comunicazione, la comunicazione sincrona e quella verso l'esterno, gli strumenti per la socializzazione, la pubblicazione di documenti), siano essi gli studenti o i tutor (o coordinatori dei processi comunicativi). Dall'altro, verranno evidenziate le funzionalità disponibili per il progettista (progettazione dell'interfaccia) e il tutor (monitoraggio e valutazione) e per l'amministratore (amministrazione del sistema). Dato che spesso i ruoli di progettazione e conduzione di un corso online afferiscono alla stessa persona, che talvolta può trovarsi nella condizione di svolgere anche il ruolo di amministratore di sistema, si è preferito esaminare le funzionalità di FirstClass dal punto di vista dei bisogni espressi dai diversi protagonisti e dei compiti che sono chiamati a svolgere.

### **L'installazione del client**

L'installazione del client è in genere a carico dell'utente e non presenta particolari difficoltà per chi possieda dimestichezza con l'installazione di normali applicazioni. È comunque opportuno seguire le istruzioni fornite dallo staff del corso ed eventualmente rivolgersi all'amministratore del sistema in caso di problemi4. Per chi decida di accedere al sistema attraverso un browser, invece, è sufficiente conoscere la URL della pagina principale e utilizzare le consuete modalità di navigazione.

## **L'interfaccia**

Le caratteristiche dell'interfaccia di un ambiente di apprendimento sono di fondamentale importanza in quanto da esse dipende la facilità d'uso da parte degli

**4** Uno dei problemi più frequenti è causato dalla presenza di meccanismi di protezione di cui può essere dotata la rete Intranet dell'utente, e che non consentono il passaggio di pacchetti comunicativi non standard (quali quelli usati dal sistema FirstClass).

utenti. Soprattutto nel caso di corsi brevi, il tempo necessario ad imparare a usare il sistema deve essere proporzionato agli scopi.

Nel caso di FirstClass, entrambe le modalità di collegamento (attraverso il client o un browser) offrono all'utente un'interfaccia amichevole, intuitiva, che consente di orientarsi nel forum di discussione in tempi ragionevolmente brevi. L'interfaccia iconica offerta dal client presenta, infatti, molti caratteri di familiarità con quella dei più comuni sistemi operativi (Windows e Macintosh)5, e può essere tra l'altro configurata dal tutor o dal progettista del corso ispirandosi a una metafora che faciliti l'interpretazione dei nomi delle conferenze (si veda, per esempio, l'icona dei libri per la biblioteca, Library, in Fig.1). Nel caso in cui, invece, si acceda al sistema attraverso un browser (Fig.2), le affinità con la navigazione di pagine Web che ospitano sistemi di newsgroup o liste di discussione possono comunque venire in aiuto nella comprensione delle modalità d'uso.

#### **L'organizzazione e la gestione della struttura di comunicazione**

Oltre alla facilità d'uso, è fondamentale che l'ambiente di comunicazione prescelto offra funzionalità adeguate a supportare l'utente nel processo di apprendimento. Nel caso di FirstClass si tratta in genere di processi comunicativi atti a supportare modalità di apprendimento collaborativo, in cui prevale l'interazione scritta asincrona. A tal fine, accanto alle funzionalità di invio e ricevimento messaggi tipiche dei sistemi CMC, FirstClass consente di seguire e gestire la logica della comunicazione grazie all'*organizzazione delle aree tematiche in aree conferenza e sotto-aree*. Normalmente è il progettista del corso che decide come organizzare il forum di discussione e quali conferenze mettere a disposizione dei partecipanti. Accade, però, di frequente che, su richiesta di uno o più partecipanti, vengano create delle conferenze dedicate ad argomenti che richiedono una trattazione separata. La presenza di messaggi e documenti organizzati per tipologie diverse di contenuti attraverso una struttura gerarchica consente, comunque, a tutti i partecipanti di rintracciare facilmente le informazioni pertinenti e di mettere a fuoco i diversi aspetti della discussione.

Un altro meccanismo che facilita l'accesso alle informazioni è il meccanismo dei *thread,* ossia le concatenazioni che associano a ciascun messaggio le relative risposte e, via via, le risposte alle risposte. I thread rappresentano, cioè, il "filo del discorso" e consentono di seguire l'evoluzione della discussione all'interno di ogni conferenza. Tuttavia, questo meccanismo di concatenazione può talvolta risultare limitante, in quanto vincola chi voglia inserire un nuovo contributo ad una rigida osservanza della struttura logica della discussione. In questi casi FirstClass consente di conferire una struttura lineare alla discussione, eventualmente utilizzando l'*ordinamento dei messaggi per subject, data o mittente*. Inoltre, alcuni simboli (le bandierine in Fig.1) segnalano i messaggi che non sono stati ancora letti.

Sempre in tema di accesso alle informazioni, il sistema implementa abbastanza efficacemente filtri per la *ricerca* rapida di stringhe di testo secondo criteri diversi (data, autore del messaggio, subject, ecc.). Un'altra funzionalità molto utile per mantenere un buon livello di controllo dell'interazione è la *History*, che consente di sapere chi ha letto un dato messaggio, e quando. La history è particolarmente utile per i tutor, sia per verificare il livello di partecipazione passiva degli studenti sia per raccogliere dati sulle dinamiche dell'interazione.

Dopo una prima fase di ambientamento, alcuni utenti sentono la necessità di plasmare l'ambiente di apprendimento ad uso e consumo delle proprie esigenze, anche temporaneamente. FirstClass consente *di personalizzare l'ambiente di lavoro*, ossia di strutturare l'ambiente di comunicazione in modo diverso da quello proposto dai tutor. L'utente può così creare vedute personalizzate delle conferenze a cui è iscritto evidenziando, ad esempio, quelle di uso più frequente o, addirittura, "appiattendo" la struttura gerarchica iniziale in modo da avere un'unica schermata in cui compaiano tutte le conferenze e sotto-conferenze che compongono l'ambiente di discussione.

Tutti i meccanismi legati all'organizzazione e alla gestione dei messaggi posso-

**5** Nelle ultime versioni, tuttavia, è disponibile un tal numero di funzionalità da indurre un certo disorientamento, se non si riesce ad individuare con chiarezza quelle principali.

#### no essere utilizzati da tutti i partecipanti al processo formativo, indipendentemente dal ruolo che essi svolgono. Ovviamente, ciascuno ha le sue preferenze che di norma non sono legate al ruolo ricoperto, ma alle abitudini personali e alle dinamiche formative. Di conseguenza, tanto più un sistema è flessibile e facile da personalizzare, tanto più elevato sarà il grado di soddisfazione individuale degli utenti.

#### **La comunicazione sincrona**

Le funzionalità di comunicazione sincrona costituiscono una nota dolente per il sistema FirstClass, nato e sviluppato come sistema di computer conferenza e quindi basato sull'uso della comunicazione differita. L'uso della comunicazione sincrona è, infatti, supportato esclusivamente attraverso la funzionalità di *chat*. Sono del tutto assenti modalità di comunicazione in tempo reale che sfruttano i canali dell'audio e del video, quali audioconferenza e videoconferenza. Nel caso di corsi gestiti interamente a distanza in cui viene a mancare la componente dell'incontro in presenza, l'assenza di questi strumenti può essere avvertita soprattutto in certi fasi del processo formativo, quando maggiore è il bisogno di familiarizzazione e conoscenza reciproche iniziali o quando un rapporto meno mediato dalla tecnologia comunicativa differita potrebbe agevolare alcune fasi del processo collaborativo.

#### **La comunicazione con l'esterno**

Generalmente un corso di formazione in rete si rivolge a una comunità ristretta di partecipanti. Ciononostante, ragioni di opportunità o di necessità occasionale possono indurre a creare un legame di comunicazione e di scambio tra l'ambiente chiuso del corso ed altri ambienti comunicativi. A tal fine può essere utile l'integrazione tra il protocollo di trasmissione proprietario utilizzato da FirstClass e quello standard di Internet, che consente di integrare nello stesso ambiente anche l'uso della *posta elettronica*. L'identificativo proprio che ciascun utente ha nel sistema FirstClass consente, infatti, di inviare messaggi di posta elettronica ad utenti esterni al sistema, i quali, a loro volta, possono inviare messaggi agli utenti di FirstClass.

#### **Il supporto alla socializzazione**

La socializzazione consiste in quel periodo iniziale di un corso dedicato alla presentazione dei partecipanti e alla costruzione del senso di appartenenza alla comunità virtuale.

A questo proposito, FirstClass mette a disposizione una serie di strumenti per la socializzazione e motivazione che possono risultare molto utili. Lo scambio di informazioni personali, oltre che da una conferenza deputata a questo scopo, può infatti essere favorito dalla consultazione dei *resumé* (sorta di schede informative personali, che possono ospitare anche immagini e fotografie, compilate da ciascun utente e facilmente accessibili dagli altri) e delle *home page personali*6. Anche l'uso della funzionalità di *chat*, affidato alla libera iniziativa dei singoli od organizzato dai tutor secondo scadenze programmate, può contribuire a consolidare i legami all'interno della comunità virtuale.

#### **La pubblicazione di documenti**

Nella formazione online è frequente l'esigenza, da parte dei tutor e dei progettisti, di integrare l'ambiente di apprendimento con delle pagine Web contenenti informazioni sul corso e sulla comunità di apprendimento coinvolta. Anche per gli studenti è spesso necessario condividere documenti con gli altri membri della comunità, oppure rendere pubblici i risultati del proprio lavoro. Sulla base di queste esigenze, è ragionevole auspicare che l'ambiente prescelto per l'apprendimento renda disponibili degli *strumenti di editing e di pubblicazione di documenti di tipo multimediale*. FirstClass, oltre a consentire l'invio di file in allegato ad un messaggio o direttamente in un'area conferenza, offre la possibilità di trattare i testi dei messaggi e dei documenti utilizzando formati editoriali standard analoghi a quelli di un comune word processor e di ospitare URL o altri indirizzi Internet. Tuttavia, non offre alcun tipo di supporto editoriale per la composizione di documenti di tipo multimediale o di pagine Web. Essendo uno strumento fortemente orientato sul versante della comunicazione interpersonale, le funzionalità aggiuntive di pubblicazione di pagine Web, ad esempio, supportate dalle ultime versioni, non risultano ancora sufficientemente integrate coll'ambiente

**6** Si tratta della possibilità di pubblicare alcune pagine HTML contenenti note informative personali nelle directory che FirstClass predispone automaticamente per ciascun utente dichiarato nel sistema, ma che hanno comunque bisogno di un browser Web per essere visualizzate.

di comunicazione vero e proprio (se si decide, tuttavia, di farvi ricorso, occorre affidarsi a strumenti editoriali esterni). La fruizione di documenti in formato multimediale o HTML necessita, quindi, sempre del client o dei plug-in adatti.

#### **La progettazione**

Uno dei compiti principali che un progettista di un corso online (vedi anche [Trentin, 1999]) deve affrontare è quello di *predisporre l'interfaccia* che l'ambiente di discussione presenterà. Questo comporta, tra l'altro, decidere la struttura gerarchica iniziale delle conferenze*, stabilire i diritti di accesso* per ciascuna di esse e

## **SCHEDA TECNICA**

#### **Server**

#### **Windows®**:

- processore 80486 (si raccomanda un Pentium),
- Windows NT® Server o Workstation 3.5.1 (si raccomanda 4.0),
- 12 MB di RAM (si raccomandano 32 MB o più),
- almeno 12 MB di spazio disco più spazio aggiuntivo per la posta e i dati degli utenti.

#### **Mac OS®**:

- processore 68040 o PowerPC (si raccomanda un Power Macintosh),
- Macintosh System 7.1 o successivo (si raccomanda System 7.5.x or successivo),
- 12 MB di RAM per macchine 68K o 16 MB per Power Macintosh (si raccomandano 32 MB o più),
- almeno 12 MB di spazio disco più spazio aggiuntivo per la posta e i dati degli utenti,
- MacTCP 2.0.6 o Open Transport 1.1.2 or successivo.

#### **Client**

Disponibile in diverse lingue per piattaforme Windows e Mac OS, gratuito.

#### **Windows:**

- Windows NT® Workstation, Windows NT Server, Windows® 95/98, o Windows 2000,
- almeno 4 MB di RAM,
- almeno 4 MB di spazio disco.

#### **Mac OS:**

- processore 68030 (o superiore),
- Macintosh System 7.1 (o successivo), • almeno 4 MB di RAM (6 MB per Power
- Macintosh),
- almeno 6 MB di spazio disco.

scegliere una metafora di rappresentazione dell'ambiente adatta ai contenuti e agli obiettivi formativi. Da quanto detto in precedenza a proposito dell'interfaccia e della organizzazione e gestione della struttura di comunicazione emerge che queste scelte progettuali possono avere importanti ripercussioni sulla facilità d'uso e sulla funzionalità dell'ambiente di apprendimento. Il sistema offre anche la possibilità di modificare l'interfaccia utente attraverso l'inserimento di componenti grafiche, immagini e suoni, scelte all'interno della gamma di esempi forniti dal sistema o create ex novo. Da un punto di vista tecnico, le operazioni di configurazione e modifica dell'interfaccia sono

molto semplici e ben supportate, tanto da consentire anche interventi in itinere.

#### **Il monitoraggio e la valutazione**

Gli strumenti per il monitoraggio e la valutazione del processo formativo globale e individuale forniti da FirstClass sono piuttosto limitati, e non potrebbe essere altrimenti in un sistema che non nasce per scopi didattici. Tra le funzioni utili per la valutazione formativa del corso citiamo nuovamente la *History,* che fornisce indicazioni sulla storia di un messaggio; la funzione *Who's Online* che consente di vedere l'elenco degli utenti collegati in quel momento al sistema; e soprattutto i file di log, che registrano il numero e la durata degli accessi al sistema, l'attività di lettura/scrittura, la permanenza nelle diverse conferenze, ecc. Queste funzioni, oltre a consentire analisi quantitative sulle attività dei partecipanti, offrono anche una "rappresentazione" delle loro abitudini e preferenze come utenti di un sistema di computer conferenza. Mancano, tuttavia, a tutt'oggi in FirstClass funzionalità per l'elaborazione statistica dei dati raccolti e per la loro visualizzazione sia in forma tabellare che grafica.

Per quanto riguarda, invece, gli strumenti per la valutazione dell'apprendimento, alcune applicazioni aggiuntive integrabili coll'ambiente FirstClass consentono, ad esempio, di predisporre ed somministrare batterie di test e quiz con controllo della votazione finale; mentre sono, invece, completamente assenti strumenti automatici per la strutturazione della conoscenza, per la creazione di sequenze di studio, o per la costituzione dei gruppi.

#### **L'amministrazione del sistema**

L'amministrazione del sistema comprende l'installazione e la manutenzione del server, l'implementazione delle decisioni del progettista relative all'interfaccia dell'ambiente di apprendimento e l'assistenza tecnica agli utenti del sistema.

L'installazione e la manutenzione del server FirstClass non richiedono particolari accorgimenti, tranne quelli derivanti dalla gestione di eventuali conflitti che possono insorgere dalla contemporanea presenza di altri servizi di rete (WWW, ecc.) sulla stessa macchina. Il sistema offre un discreto set di funzionalità per la *gestione*

*degli accessi e dei privilegi degli utenti*, che consentono di definire dei gruppi (o categorie di utenza) e di attribuire loro determinati privilegi in relazione alle diverse conferenze; sarà quindi possibile, ad esempio, predisporre meccanismi di visualizzazione della struttura complessiva del sistema diversi per le diverse figure coinvolte (studente, tutor, esperto, ecc.), oppure definire le azioni che ciascun utente può compiere in relazione alle conferenze a cui ha accesso (lettura/scrittura, solo lettura, cancellazione dei messaggi, ecc.). Le stesse funzionalità possono essere utili per gestire diversi corsi attraverso lo stesso server. Sempre in tema di manutenzione del sistema, l'amministratore dispone di *strumenti per la gestione della sicurezza dei dati*, *per il controllo in tempo reale delle risorse macchina* dedicate ai servizi utilizzati, *per l'accesso remoto*, di *tool per il recupero dei servizi e dei dati* in seguito ad arresto del sistema (crash recovery).

#### **CONSIDERAZIONI CONCLUSIVE**

L'ampia diffusione, sia in Italia che all'estero, che FirstClass sta avendo come sistema per la gestione di corsi online nell'ambito della Formazione a Distanza è giustificata innanzitutto dal gran numero di funzionalità comunicative offerte e dalla facilità d'uso e di gestione per tutte le figure coinvolte (studente, tutor, progettista, amministratore del sistema), soddisfacendo, quindi, molti dei requisiti che un buon sistema di computer conferenza dovrebbe possedere [Trentin, 1999]. Inoltre, la discreta diffusione dei requisiti hardware e software (vedi scheda tecnica) e la praticabilità economica fanno di FirstClass un sistema realisticamente utilizzabile in numerose situazioni.

Tuttavia, tra le lacune evidenziate, come la carenza di funzionalità di pubblicazione di documenti e l'assenza di strumenti per l'elaborazione statistica dei dati sull'interazione, a cui peraltro si può porre rimedio facendo ricorsi a strumenti esterni, quella più significativa è sicuramente la scarsa disponibilità di strumenti per l'interazione e la collaborazione di tipo sincrono. Nonostante, infatti, la comunicazione scritta asincrona costituisca la modalità di interazione dominante nella formazione online, a tal punto che ad essa vengono attribuiti i principali meriti di questo approccio [Mason, 1993], non sono rari i casi in cui l'interazione sincrona, magari multimediale, consentirebbe di rendere più spedito un processo decisionale o di svolgere più efficacemente una specifica attività. Modalità di lavoro cooperativo e di condivisione delle informazioni attraverso strumenti di whiteboard, di application sharing, o di spazi di incontro virtuali quali MOOs e MUDs, ad esempio, potrebbero utilmente consentire di integrare proposte di apprendimento diverse finalizzate alla realizzazione di compiti diversi. L'incontro all'interno di un unico ambiente di apprendimento di funzionalità di comunicazione di tipo sincrono e asincrono potrebbe portare ad una stretta commistione dei due approcci, le cui conseguenze in termini di efficacia didattica sono ancora, però, da valutare pienamente.

## *Riferimenti Bibliografici*

Briano R., Manca S., Midoro V., Persico D., Sarti L. (1998), "Online Teacher Training in Environmental Education: A European Perspective", in (a cura di Szucs A., Wagner A.) *Proceedings of EDEN Conference 1998*, Bologna 24-26 giugno 1998, vol. I, pp. 99- 103.

Landon B. (1998), *On line educational delivery applications: a web tool for comparative analysis*, http://www.ctt.bc.ca/l andonline/

Manca S., Persico D., Sarti L. (1999), "Managing Change from Face-to-face to Distance Training for

SMEs", in *CAL99 Abstract Book*, CAL 99 Conference, Londra, 29-31 Marzo 1999, p. 183.

Mason R. (1992), "Introduction: Written interactions", in Mason R. (ed) *Computer Conferencing: The Last Word…*, Beach Holme Publishers Limited, Victoria, British Columbia, pp.3-20.

Nipper S. (1989), "Third generation distance learning and computer conferencing", in Mason R. e Kaye A.R. *Mindweave: Communication, Computers and Distance Education*, Oxford, Perga-

mon Press, pp. 63-73, http://www.icdl. open.ac.uk/mindweave/mindweave.html

Trentin G. (1999), "I sistemi per computer conferencing visti da un progettista di corsi online", in *Rivista di Informatica*, vol.XXIX, n.1, pp. 5-18.

■